Муниципальное автономное общеобразовательное учреждение «Лицей № 21»

Принята на заседании педагогического совета МАОУ «Лицей №21» от «9» января 2023г Протокол № 4 Утверждаю пасть год Директор МАОУ «Лицей №21 Л.Н. Демакова Приказ №01/38 От 9 января 2023г ֧֠ ا<br>مر

Дополнительная общеобразовательная общеразвивающая программа технической направленности «Технологии VR-разработки на платформе Varwin»

> Возраст обучающихся:10-12 лет Срок реализации: 1 год

> > Автор-составитель: Рагуля Екатерина Александровна, Педагог дополнительного образования

62501747116

г. Первоуральск, 2023г

# **2. ОСНОВНЫЕ ХАРАКТЕРИСТИКИ**

# **2.1. Пояснительная записка**

Общеобразовательная общеразвивающая программа «Технологии VR-разработки на платформе Varwin» (далее программа) относится к программам технической направленности.

Данная программа составлена в соответствии с нормативно – правовыми документами:

Нормативную правовую основу настоящей общеобразовательной общеразвивающей программы по учебному курсу «Образовательная робототехника» составляют следующие документы:

- 1. Федеральный Закон от 29.12.2012 г. №273-ФЗ «Об образовании в Российской Федерации» (далее - ФЗ);
- 2. Федеральный закон РФ от 24.07.1998 №124-ФЗ «Об основных гарантиях прав ребенка в Российской Федерации» (в последней редакции);
- 3. Стратегия развития воспитания в РФ на период до 2025 года (распоряжение Правительства РФ от 29 мая 2015 г. №996-р);
- 4. Постановление Главного государственного санитарного врача РФ от 28 сентября 2020 г. № 28 «Об утверждении санитарных правил СП 2.4.3648-20 «Санитарноэпидемиологические требования к организациям воспитания и обучения, отдыха и оздоровления детей и молодежи» (далее - СанПиН);
- 5. Приказ Министерства образования и науки Российской Федерации от 23.08.2017 г. №816 «Об утверждении Порядка применения организациями, осуществляющими образовательную деятельность, электронного обучения, дистанционных образовательных технологий при реализации образовательных программ»;
- 6. Приказ Министерства труда и социальной защиты Российской Федерации от 05.05.2018 № 298 «Об утверждении профессионального стандарта «Педагог дополнительного образования детей и взрослых»;
- 7. Приказ Министерства просвещения Российской Федерации от 09.11.2018 г. № 196 «Об утверждении Порядка организации и осуществления образовательной деятельности по дополнительным общеобразовательным программам»;
- 8. Приказ Министерства просвещения Российской Федерации от 30 сентября 2020 года №533 «О внесении изменений в Порядок организации и осуществления образовательной деятельности по дополнительным общеобразовательным программам, утвержденный приказом Министерства просвещения Российской Федерации от 9 ноября 2018 г. N 196;
- 9. Приказ Министерства просвещения Российской Федерации от 03.09.2019 № 467 «Об утверждении Целевой модели развития региональных систем дополнительного образования детей»;
- 10. Письмо Минобрнауки России от 18.11.2015 № 09-3242 «О направлении информации» (вместе с «Методическими рекомендациями по проектированию дополнительных общеразвивающих программ (включая разноуровневые программы)»;
- 11. Приказ Министерства общего и профессионального образования Свердловской области от 30.03.2018 г. № 162-Д «Об утверждении Концепции развития образования на территории Свердловской области на период до 2035 года».
- 12. Стратегия развития информационного общества в Российской Федерации на 2017— 2030 годы (утв. Указом Президента РФ от 9 мая 2017 г. № 203);
- 13. Национальный проект «Образование» (утв. президиумом Совета при Президенте Российской Федерации по стратегическому развитию и национальным проектам, протокол от 24 декабря 2018 г. № 16);
- 14. Стратегия развития отрасли информационных технологий в Российской Федерации на 2014—2020 годы и на перспективу до 2025 года (утв. распоряжением Правительства РФ от 1 ноября 2013 г. № 2036-р);
- 15. Концепция информационной безопасности детей (утв. распоряжением

Правительства РФ от 2 декабря 2015 г. № 2471-р).

16. Концепция развития дополнительного образования детей до 2030 года

(утв.Распоряжением Правительства РФ от 31 марта 2022 г. № 678-р)

17. Устав муниципального общеобразовательного учреждения «Лицей№21»

Дополнительная общеобразовательная общеразвивающая программа «Технологии VRразработки на платформе Varwin» (далее — Программа) создана как профориентационный ресурс формирования интереса к инженерным и рабочим профессиям, а также к программированию и современным инновационным технологиям. Программа позволяет обучающимся опробовать себя в разных сферах деятельности. Она соответствует Концепции развития дополнительного образования детей до 2030 года.

Программа включает пояснительную записку, в которой раскрываются цели изучения виртуальной реальности, дается общая характеристика учебного курса «Технологии VRразработки на платформе Varwin», раскрываются основные подходы к отбору содержания и характеризуются его основные содержательные линии.

Программа устанавливает планируемые результаты освоения дополнительной общеобразовательной общеразвивающей программы (далее ДООП).

Программа определяет содержание учебного курса с указанием часов на каждую тему.

Программа «Технологии VR-разработки на платформе Varwin» является программой технической направленности и предполагает освоение инструментария Varwin, позволяющего создавать VR-приложения и развивать навыки программирования обучающихся с базовыми ИКТ-компетенциями.

В рамках программы происходит изучение технологий разработки виртуальной реальности, которое основывается на реализации проектного подхода к обучению, посредством выполнения обучающимися кейсовых заданий.

Вариативность содержания программы обуславливается возможностью выбора обучающимися темы проектов для выполнения в рамках программы, в зависимости от собственных интересов и предпочтений. При реализации совместных проектов обучающиеся получат опыт командной работы.

#### **Актуальность программы**

Современное общество характеризуется сильным влиянием на него IT-технологий, которые проникли практически во все сферы человеческой деятельности. Одной из таких технологий является виртуальная реальность, которая представляет собой созданный с помощью технического и программного обеспечения виртуальный мир, передающийся человеку через осязание, слух, зрение, а также в некоторых случаях обоняние.

Актуальность использования технологий виртуальной реальности прослеживается во многих сферах жизнедеятельности общества: игровая индустрия, обучение, здравоохранение, строительство, маркетинг, туризм и др. Особое значение приобретает обучение с помощью технологий виртуальной реальности профессиям, где эксплуатация реальных устройств и механизмов связана с повышенным риском, либо с большими затратами: пилот самолёта, машинист поезда, диспетчер, хирург и т.п.

Среди обучающихся VR-технологии становятся востребованы не только в контексте их использования, но вызывает интерес и разработка собственных VR-приложений.

Увеличивается количество конкурсных мероприятий различного уровня, связанных с созданием и применением VR-продуктов различной направленности.

При этом выявлено противоречие между повышенным интересом обучающихся к разработке проектов виртуальной реальности и уровнем их ИКТ-компетентности, не позволяющим оперативно включиться в процесс создания VR-приложений. Необходимость разрешения данного противоречия обуславливает актуальность реализации программы курса "Технологии VR-разработки на платформе Varwin", направленной на освоение инструментария XRMS Varwin, позволяющего создавать VR-приложения и развивать навыки программирования обучающимся с базовыми знаниями информатики.

В рамках программы курса изучение технологий виртуальной реальности происходит на основе реализации проектного подхода к обучению, посредством выполнения обучающимися кейсовых заданий. Разработка VR-проектов реализуется интуитивно понятным инструментарием Varwin Education. Процесс создания VR-проекта в Varwin Education состоит из двух этапов: конструирования сцены проекта в «Редакторе сцен» методом "drag and drop" с использованием готовых локаций и объектов из библиотеки и описания логики взаимодействия данных объектов в «Редакторе логики», представленным средой визуального программирования Blockly. Доступность инструментария разработки VR-приложений позволяет вовлекать в обучение учащихся разного возраста и уровня подготовленности, что позволяет создавать условия для развития информационных, инженерных, проектных и коммуникативных компетенции у широкого круга обучающихся.

Программа курса может быть использована для подготовки обучающихся к профильным конкурсам и соревнованиям по данному направлению.

Вариативность содержания программы обуславливается возможностью выбора обучающимся темы проектов для выполнения в рамках программы в зависимости от собственных интересов и предпочтений. При реализации совместных проектов обучающиеся получат опыт командной работы.

**Адресат программы** – обучающиеся средней школы (10-12 лет), интересующиеся современными информационными технологиями, обладающие начальным уровнем компьютерной грамотности и имеющие базовые знания в алгоритмизации. **Режим занятий:** 

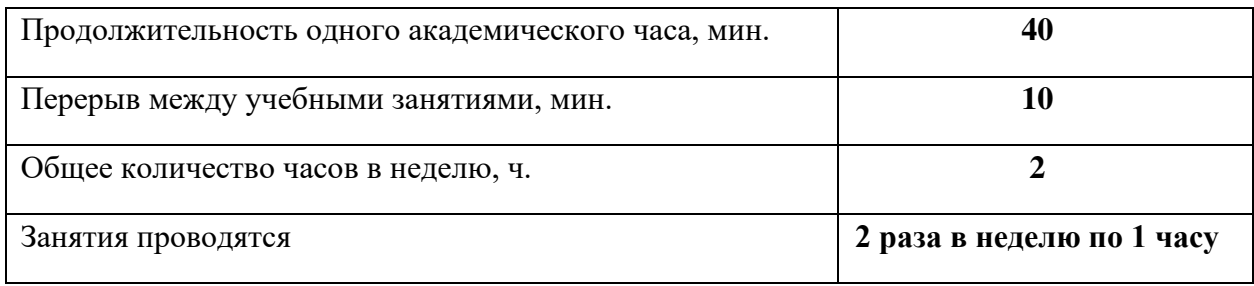

**Объем программы:** 68 учебных часа.

**Срок освоения**: Программа рассчитана на 1 год обучения.

**Форма реализации ДООП** – очная, в том числе с возможностью применения электронного обучения и дистанционных образовательных технологий.

**Формы обучения:** фронтальная, индивидуальная, индивидуально-групповая, групповая, с применением электронного обучения и дистанционных образовательных технологий.

**Виды занятий:** беседа, практическое занятие, соревнование, викторина, самостоятельная работа.

**Формы подведения итогов реализации ДООП:** беседа, опрос, тест, практическое занятие, соревнование.

**Особенности организации образовательного процесса** – занятия по программе проводятся с объединениями детей в группы 10-14 чел. как одного возраста, так и разного возраста. Обучающиеся набираются по желанию. **Уровень освоения программы** – базовый.

Данная программа базового уровня нацелена на то, чтобы каждый обучающийся мог эффективно использовать современные компьютерные технологии в учебной, творческой, самостоятельной и досуговой деятельности. Программа способствует развитию познавательных интересов и творческих способностей обучающихся, удовлетворению их потребностей в нравственном, физическом совершенствовании. Также, она имеет практическую направленность по развитию IT-компетентности.

## **2.2.Цель и задачи программы**

**Целью** программы является формирование и развитие у обучающихся навыков разработки интерактивных VR/3D-приложений, а также навыков в области создания и применения виртуальной реальности и блочного программирования.

Для успешной реализации поставленной цели необходимо решить ряд задач. *Обучающие задачи:* 

− сформировать представления об основных понятиях виртуальной реальности, специфике VR-технологий, преимуществах, недостатках потенциале и рисках использования; принципах работы VR-устройств;

− сформировать основные навыки работы в среде визуального программирования Blockly;

− сформировать навыки работы с инструментальными средствами проектирования и разработки VR-приложений;

− сформировать навыки проектной деятельности.

*Развивающие задачи:* 

− повысить положительную мотивацию учебной и предпрофессиональной деятельности, интерес к сфере применения VR-технологий, программированию, созданию собственных программных продуктов;

− развить навыки инженерного мышления, умения работать по предложенному техническому заданию, навыки использования специализированного оборудования;

− сформировать умение определять общую цель и способы ее достижения, распределять роли в команде, оценивать результат совместной деятельности;

− сформировать критическое мышление, проявляющееся в умении ориентироваться в потоках информации, устанавливать причинно-следственные связи, делать выводы;

− расширить коммуникативные навыки обучающихся: умение формулировать свою позицию, договариваться и налаживать контакты, слушать собеседника и доносить свою точку зрения;

− развить креативность: умение оценивать проекты и задания с разных позиций, находить нестандартные решения поставленных задач;

развить внимательность, аккуратность и изобретательность при работе с техническими устройствами, разработке приложений и выполнении учебных проектов. *Воспитательные задачи:* 

поощрять активную жизненную и гражданскую позицию;

− содействовать умению группового взаимодействия, сотрудничества, взаимоуважения в процессе командной проектной работы;

− содействовать воспитанию интереса к техническим профессиям, к поиску себя в этом мире;

− воспитать стремление к получению качественного законченного результата в проектной деятельности.

Программа ориентирована на достижение метапредметных результатов в части формирования познавательных, регулятивных и коммуникативных универсальных учебных действий, а также овладение умениями участвовать в совместной деятельности и умениями работать с информацией. **2.3. Содержание программы** 

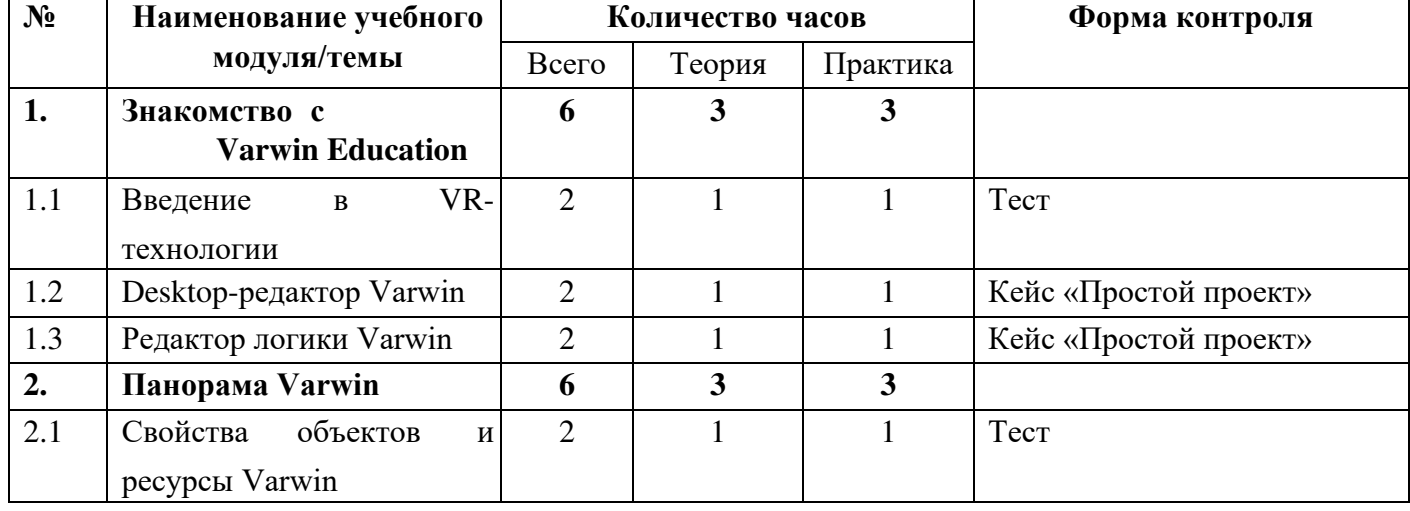

#### **Учебной-тематический план**

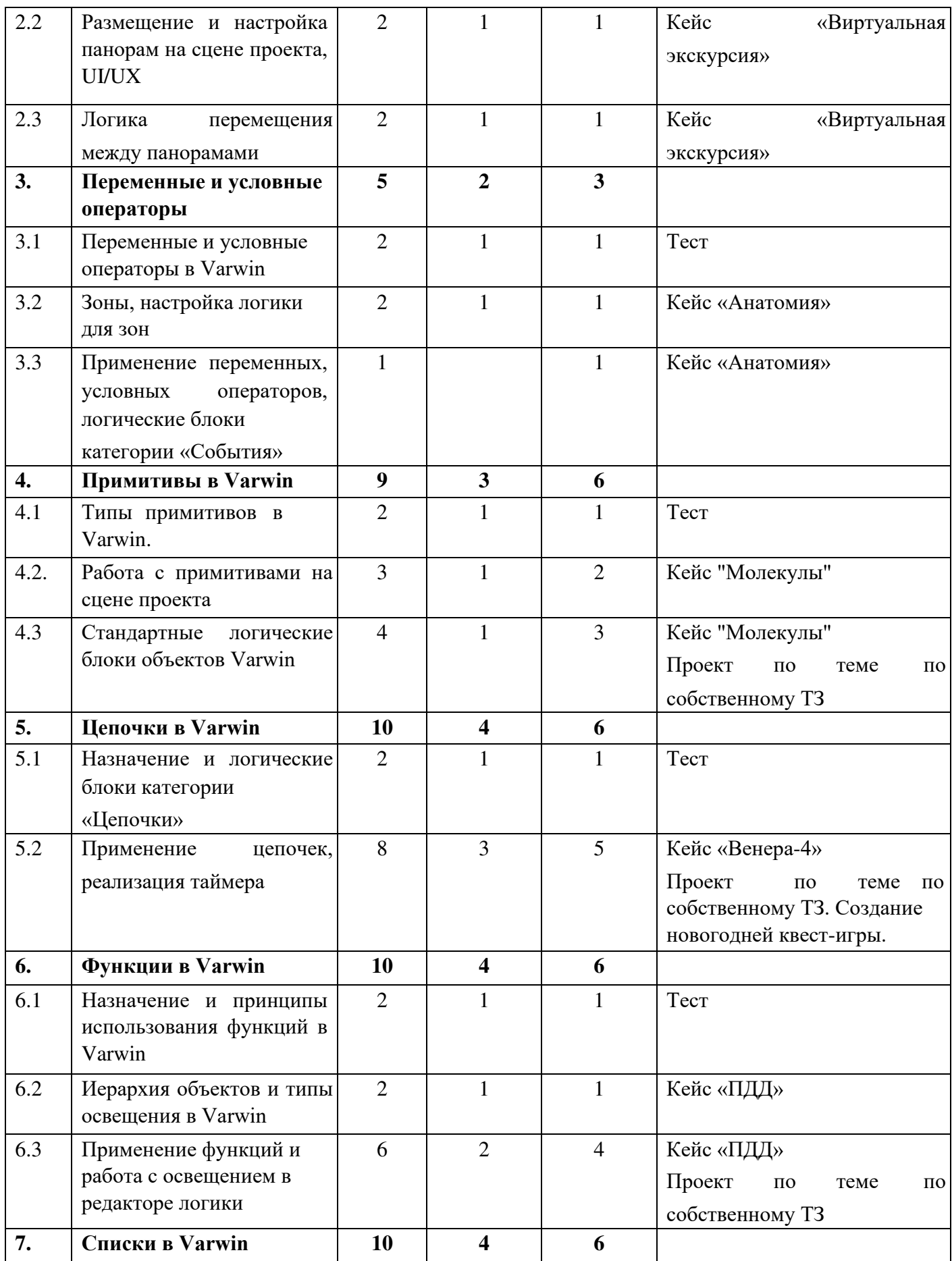

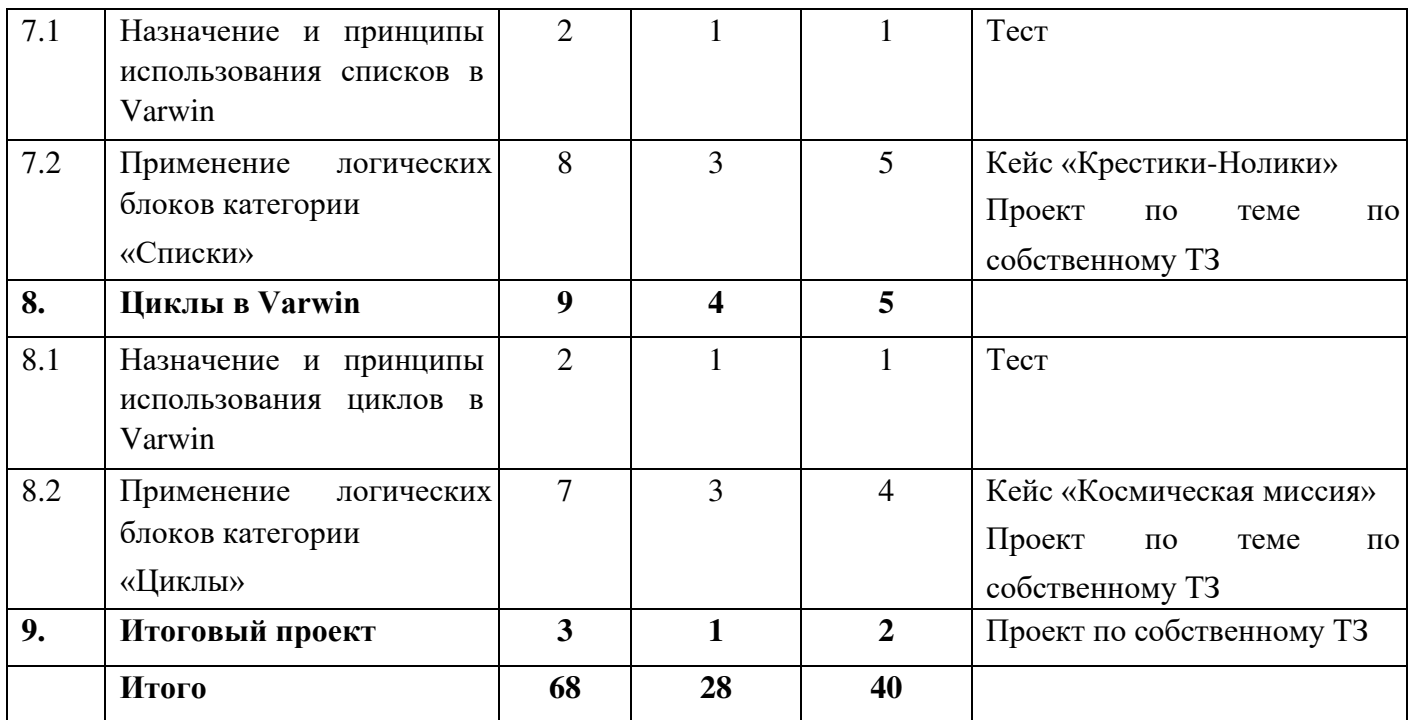

**Содержание учебно-тематического плана 1. Знакомство с Varwin Education. ( 6ч)** 

**1.1. Введение в VR-технологии. (2ч)** 

Виртуальная, дополненная и смешанная реальности. История развития виртуальной реальности. Современные RMS-системы и VR устройства. Настройка VRHMD устройств. XRMS Varwin Education: возможности и принципы создания VRприложений. VR-проекты, созданные в Varwin. Практика: создание локации «Мой город»

# **1.2. Desktop-редактор Varwin.(2ч)**

Теория: Интерфейс ХRMS Varwin Education: Desktop-редактор. Алгоритм создания проекта и сцены в Varwin. Выбор локации, размещение объектов, сохранение проекта. Тестирование и корректировка VR-проекта.

Практика: создание локации «Мир рыцарей»

# **1.3. Редактор логики Varwin(2ч)**

Теория: Интерфейс ХRMS Varwin Education: редактор логики "Blockly". Основные типы логических блоков. Принципы соединения боков и создания логики взаимодействия между объектами, расположенными на сцене проекта. Логика взаимодействия простой кнопки, простой лампочки и простого дисплея. Практика: создание проекта «Школьный класс»

# **2. Панорама Varwin(6ч)**

# **2.1. Свойства объектов и ресурсы Varwin(2ч)**

Теория: Понятия "Сферическая панорама", типы панорам. Понятие "Ресурс Varwin", типы ресурсов, предъявляемые к ним требования, способы их применения к объектам на сцене проекта. Алгоритм поиска и сохранения сферических панорам из сети Интернет, импорт ресурсов в Varwin.

Практика: создание проекта «Пульт с кнопками»

# **2.2. Размещение и настройка панорам на сцене проекта, UI/UX.(2ч)**

Теория: Понятия "Пользовательский интерфейс приложения", "UX/UI дизайн". Алгоритм создания панорам в Varwin Education. Алгоритм размещения и настройки параметров нескольких сферических панорам на сцене проекта в Varwin. Принципы создания пользовательского интерфейса на примере кнопок перемещения между панорамами.

Практика: создание проекта «Виртуальная экскурсия по странам»

# **2.3. Логика перемещения между панорамами(2ч)**

Теория: Логические блоки объекта «Текст». Логические блоки объекта «Панорам».

Составление логики перемещения игрока между панорамами.

Практика: создание проекта «Виртуальная экскурсия по моей школе»

# **3. Переменные и условные операторы(5ч)**

# **3.1. Переменные и условные операторы в Varwin(2ч)**

Теория: Понятие "Переменная", назначение переменных в программировании. Типы переменных, использующиеся в Varwin. Примеры использования переменных при создании алгоритма. Типы данных в программировании и особенности их учета при составлении логики в Blockly. Алгоритм создания и использования переменных в Blockly. Условные операторы полного и неполного ветвления. Описание реализации условных операторов в виде блок-схемы, программного кода на одном из языков программирования, цепочки в Blockly.

Практика: создание проекта «Класс биологии»

## **3.2. Зоны, настройка логики для зон(1ч)**

Вспомогательный объект "Зона". Логические блоки объекта «Зона». Принципы размещения и настройки зон в редакторе сцен и использования в логике реализации проекта.

Практика: создание проекта «Анатомия»

# **3.3. Применение переменных, условных операторов, логические блоки категории «События»(1ч)**

Теория: Принципы создания и использования переменных в Varwin. Алгоритм построения логических конструкций, основанных на использовании переменных. Типы логических блоков категории «События». Принципы создания событий для объектов, расположенных на сцене проекта. Особенности вывода переменных в объект "Текст".

Практика: создание проекта «Строение человека»

# **4. Примитивы в Varwin(9ч)**

# **4.1. Типы примитивов в Varwin(2ч)**

Теория: Понятие "Примитив", его типы и свойства в Varwin. Примитивы в трехмерной графике. Алгоритм использования ресурсов для примитивов в Varwin. Особенности размещения и настройки примитивов в Desktop-редакторе Varwin.

Практика: создание проекта «Коридоры Sci-Fi»

## **4.2. Работа с примитивами на сцене проекта(3ч)**

Теория: Работы с примитивами «Плоскость», «Куб», «Сфера»: размещение, настройка свойств, применение текстур. Алгоритм поиска и использования ресурсов для локации и объектов на сцене VR-проекта. Объект "Текст" как элемент UI-дизайна.

Практика: создание проекта «Молекулы»

# **4.3. Стандартные логические блоки объектов Varwin(4ч)**

Теория: Стандартные логические блоки объектов в Blockly, их функции. Принципы описания взаимодействия объектов с применением стандартных логических блоков и событий. Создание логики взаимодействия примитивов с помощью стандартных логических блоков и событий.

Практика: создание проекта «Молекулы моих интересов»

# **5. Цепочки в Varwin(10ч)**

# **5.1. Назначение и логические блоки категории «Цепочки»(2ч)**

Теория: Логические блоки категории «Цепочки». Объекты

«Изображение» и «Направленный свет»: особенности использования и настройка свойств.

Практика: создание проекта «Космос»

# **5.2. Применение цепочек, реализация таймера(8ч)**

Теория: Принципы использования цепочек при описании механики проекта. Реализация стандартной механики работы таймера в Varwin.

Практика: создание проекта «Венера-4»

# **6. Функции в Varwin(10ч)**

# **6.1. Назначение и принципы использования функций в Varwin(2ч)**

Теория: Понятие "Функция", назначение функций в программировании, типы функций в Varwin. Примеры использования функций при создании логики взаимодействия. Алгоритм создания и использования функций в Varwin. Создание простой функции в Varwin.

Практика: создание проекта «Город ПДД»

## **6.2. Иерархия объектов и типы освещения в Varwin(2ч)**

Создание и использование иерархии объектов в Varwin. Типы объектов освещения в Varwin, особенности их использования. Особенности использования аудио, видео и 3Dобъектов в Varwin.

Практика: создание проекта «ПДД»

# **6.3. Применение функций и работа с освещением в редакторе логики(6ч)**

Теория: Создание и применение функций в Varwin. Логические блоки объектов освещения. Программная настройка освещения в редакторе логике.

Практика: создание проекта «ПДД для начальной школы»

# **7. Списки в Varwin(10ч)**

## **7.1. Назначение и принципы использования списков в Varwin(2ч)**

Теория: Понятие "список", назначение списков в программировании. Логические блоки списков в редакторе логики Varwin. Примеры использования списков в VR-проектах в Varwin.

Практика: создание проекта «Собери фигуры»

# **7.2. Применение логических блоков категории «Списки»(8ч)**

Теория: Принципы создания и применения списков в редакторе логики Varwin.

Практика: создание проекта «Крестики-Нолики»

## **8. Циклы в Varwin(9ч)**

## **8.1. Назначение и принципы использования циклов в Varwin(2ч)**

Теория: Понятие "цикл" в программировании, основные типы циклов, примеры их использования при написании программ. Логические блоки циклов в Blockly. Примеры реализации циклов в Varwin. Принципы создания циклов в Varwin для решения конкретных задач.

Практика: создание проекта «Космодром»

## **8.2. Применение логических блоков категории «Циклы»(7ч)**

Теория: Принципы применения циклов в соответствии с задачами проекта в Varwin. Работа со списками в Varwin. Работа с продвинутыми функциями текста. Работа с активацией/деактивацией объектов. Логические блоки категории математика в редакторе логики Varwin, их назначение и особенности использования. Примеры использования математических блоков в реализации логики проектов Varwin. Практика: создание проекта «Космическая миссия» **8.3 Итоговый проект.** 

Самостоятельная работа обучающихся по разработке VR-приложения по собственному техническому заданию в соответствии с требованиями к итоговому проекту.

## **2.4 Планируемые результаты**

#### *Метапредметные результаты:*

− умение самостоятельно определять цели деятельности и составлять планы деятельности; самостоятельно осуществлять, контролировать и корректировать деятельность; использовать все возможные ресурсы для достижения поставленных целей и реализации планов деятельности; выбирать успешные стратегии в различных ситуациях; - умение продуктивно общаться и взаимодействовать в процессе совместной деятельности, учитывать позиции других участников деятельности, эффективно разрешать конфликты; − владение навыками познавательной, учебно-исследовательской и проектной деятельности, навыками разрешения проблем; способность и готовность к самостоятельному поиску методов решения практических задач, применению различных

методов познания;

− готовность и способность к самостоятельной информационно-познавательной деятельности, включая умение ориентироваться в различных источниках информации, критически оценивать и интерпретировать информацию, получаемую из различных источников;

− умение использовать современные технологии в решении когнитивных, коммуникативных и организационных задач с соблюдением требований эргономики, техники безопасности, гигиены, ресурсосбережения, правовых и этических норм, норм информационной безопасности.

*Личностные результаты:* 

− сформированность мировоззрения, соответствующего современному уровню развития науки и техники;

− готовность и способность к образованию, в том числе самообразованию, на протяжении всей жизни; сознательное отношение к непрерывному образованию как условию успешной профессиональной и общественной деятельности;

− навыки сотрудничества со сверстниками, детьми младшего возраста, взрослыми в образовательной, учебно-исследовательской, проектной и других видах деятельности; − эстетическое отношение к миру, включая эстетику научного и технического творчества;

− осознанный выбор будущей профессии и возможностей реализации собственных жизненных планов; отношение к профессиональной деятельности как возможности участия в решении личных, общественных, государственных, общенациональных проблем.

#### *Предметные результаты:*

− сформированность представлений об устройстве современного VR-оборудования, о тенденциях развития VR-технологий; об общих принципах разработки и функционирования VR-приложений;

− сформированность представлений о роли VR-технологий в современном мире; −

сформированность представлений о XRMS-системах;

− сформированность представлений о возможностях XRMS Varwin Education для создания VRпроектов;

понимание правовых аспектов использования VR-приложений и объектов;

владение опытом создания и использования VR-объектов/моделей;

− владеть опытом VR-моделирования реальных процессов; умение дифференцировать и алгоритмизировать реальные процессы; сформированность представлений о необходимости анализа соответствия модели и моделируемого объекта (процесса);

− систематизация знаний, относящихся к математическим объектам информатики; умение строить математические объекты информатики, в том числе логические формулы; − владение навыками алгоритмического мышления и понимание необходимости формального описания алгоритмов, сущности алгоритма и его свойств;

− умение применять константы, переменные; реализовывать несложные алгоритмы обработки числовых данных с использованием циклов и ветвлений; анализировать предложенный алгоритм, определять, какие результаты возможны при заданном множестве исходных значений;

− владение основными приемами написания алгоритма взаимодействия объектов в среде визуального программирования Blockly;

умение использовать основные управляющие конструкции среды визуального программирования Blockly;

− умение понимать программы, написанные в среде визуального программирования Blockly; знание основных конструкций программирования; умение анализировать алгоритмы;

владение навыками и опытом разработки VR-проектов/приложений, включая тестирование и отладку; владение элементарными навыками формализации прикладной задачи, планирования деятельности и документирования проекта;

− сформированность представлений о сферах профессиональной деятельности, связанных с информатикой, программированием и разработкой VR-приложений, основанных на достижениях науки и IT-отрасли;

− сформированность базовых навыков и умений по соблюдению требований техники безопасности, гигиены и ресурсосбережения при работе со средствами информатизации.

# **3. ОРГАНИЗАЦИОННО-ПЕДАГОГИЧЕСКИЕ УСЛОВИЯ**

## **3.1.Условия реализации программы**

## **3.1.1. Материально-техническое обеспечение:**

- − проектор/ интерактивная доска;
- − на каждого ученика: персональный компьютер (текстовый редактор, программа
- для презентаций, лицензия XRMS Varwin Education); − VR-HMD гарнитура.
	- − оборудование и системные требования для платформы Varwin Документация Varwin 0.7.0 Beta
- − Обучающимся рекомендуется использовать компьютер / ноутбук со следующими техническими характеристиками.

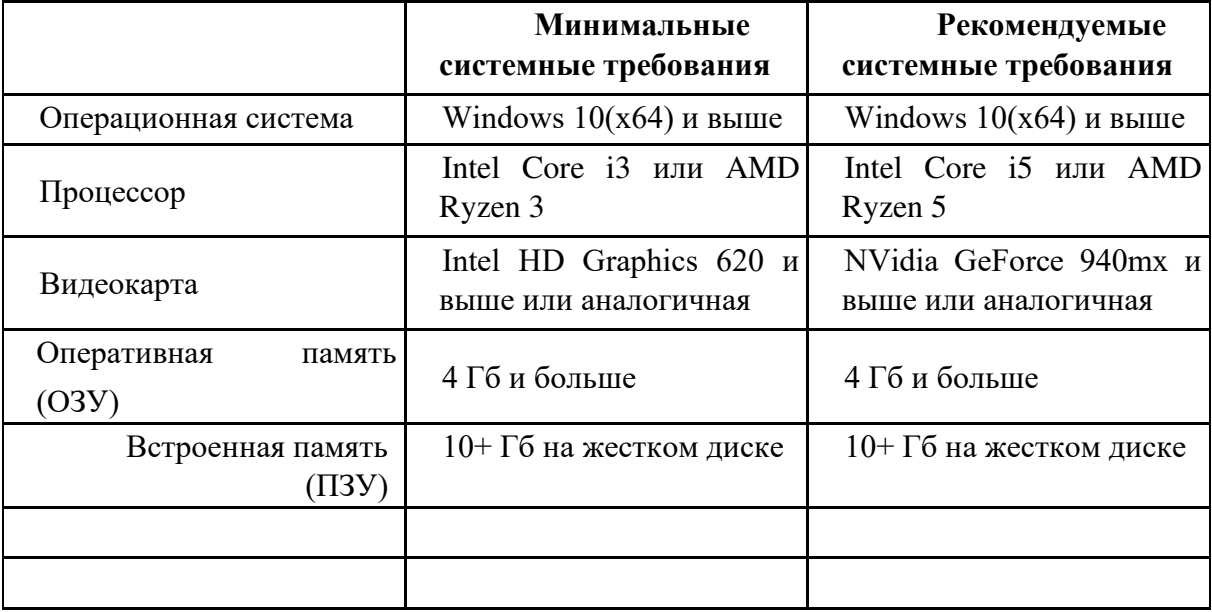

#### **3.1.2. Кадровое обеспечение:**

Требования к кадровому обеспечению должны соответствовать профессиональному стандарту «Педагог дополнительного образования детей и взрослых», утвержденным приказом Минтруда России от 22.09.2021 № 652н (зарегистрирован Минюстом России 17.12.2021, регистрационный № 66403):

*-* иметь опыт работы в сфере разработки приложений виртуальной реальности; *-* иметь опыт преподавательской деятельности в сфере разработки приложений виртуальной реальности. **3.1.3. Методические материалы** 

Особенностью данной программы является ориентация на компетентностный подход, позволяющий обучающимся развивать и наращивать предметные и межпредметные компетенции, необходимые для решения технических задач в сфере VR.

Программой предусматриваются следующий методический инструментарий:

Формы организации учебной деятельности:

‒ индивидуальная/самостоятельная;

Виды учебной деятельности в рамках занятий:

‒ поиск и анализ информации;

‒ анализ и решение проблемных ситуаций;

‒ просмотр презентаций и видеороликов;

– проведение исследовательских экспериментов; -

публичное выступление и защита.

В процессе выполнения итоговой работы можно выделять следующие уровни: познавательная деятельность обучающегося проявляется в узнавании, осмыслении, запоминании. Цель такого рода работ - закрепление знаний, формирование умений, навыков.

‒ реконструктивные самостоятельные работы. В ходе таких работ происходит перестройка решений, составление плана, тезисов, аннотирование.

‒ творческая самостоятельная работа требует анализа проблемной ситуации, получения новой информации. Обучаемый самостоятельно производит выбор средств и методов решения.

## **3.2.Формы аттестации/контроля и оценочные материалы**

Каждый учебный модуль содержит *тест для самопроверки* обучающимися усвоения изученной темы. Тест выполняет функцию когнитивной рефлексии.

*Промежуточная аттестация* – проводится в середине учебного года по изученным темам для выявления уровня освоения содержания программы и своевременной коррекции учебно-воспитательного процесса. Форма проведения: цифровой тест, практическая работа(новогодняя квест-игра). Результаты фиксируются в оценочном листе.

*Итоговая аттестация* осуществляется в форме выполнения итогового проекта по собственному техническому заданию обучающихся. Итоговый проект оценивается преподавателем по системе «зачтено» или «не зачтено». «Зачтено» ставится при условии соответствия проекта следующим требованиям:

- 1. Проект имеет осмысленный сценарий по собственному техническому заданию обучающихся (например: физический эксперимент, обучающий тренажер, логическая головоломка, интерактивный квест, сюжетная история и др.)
- 2. В проекте присутствует минимум две сцены и реализованы переходы между ними. 3. В проекте использована минимум одна переменная, встроенная в логику (например, для подсчета баллов).
- 4. В проекте реализован минимум один список, состоящий минимум из трех элементов. Список должен быть встроен в общую логику сценария (например, для реализации движения объекта по маршруту).
- 5. В проекте реализована механика ограничения времени на выполнение заданий сценария.
- 6. В проекте используется минимум одна зона, встроенная в логику сценария (например, для телепортации игрока на другую сцену).
- 7. В проекте использованы User Interface элементы (UI), которые должны сообщать о ключевых событиях (как минимум, старт и завершение сценария).
- 8. В проекте используется минимум один цикл (например, для перебора элементов списка).
- 9. Проект не копирует сценарии из кейсов учебной программы.

Программа считается успешно освоенной при условии получения «зачтено» за итоговый проект и выполнения 70% промежуточных заданий.

## **Оценочные материалы.** 1.

Стартовый мониторинг

Стартовый мониторинг проводится в начале учебного года для того, чтобы выявить уровень начальных информационных умений обучающихся.

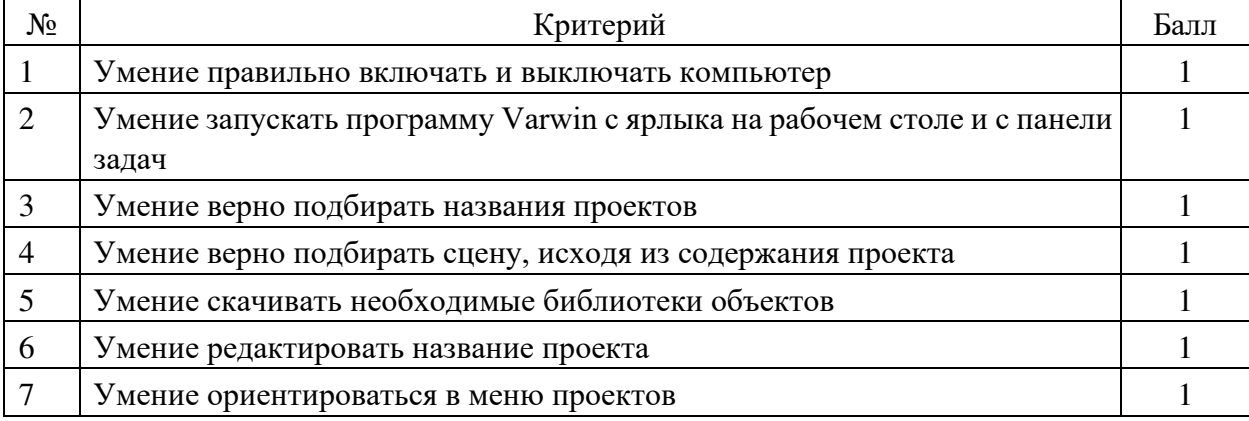

Всего обучающийся может набрать 7 баллов. Исходя из количества набранных баллов выявляются начальные информационные умения обучающихся.

*6-7б – высокий уровень информационных умений.* Обучающийся легко ориентируется при работе за компьютером и в программе Varwin.

*3-5б – средний уровень информационных умений.* У обучающегося возникают трудности при работе за компьютером. Наблюдаются проблемы в освоении меню программы Varwin. *0-3б- низкий уровень информационных умений.* Обучающийся не владеет компьютером, плохо ориентируется в программе Varwin.

2. Промежуточный мониторинг

Промежуточный мониторинг проводится с целью выявления уровня освоения основных компонентов и объектов программы Varwin.

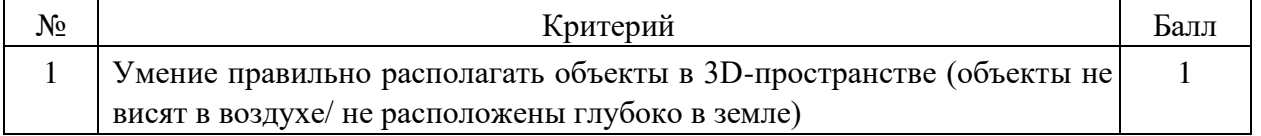

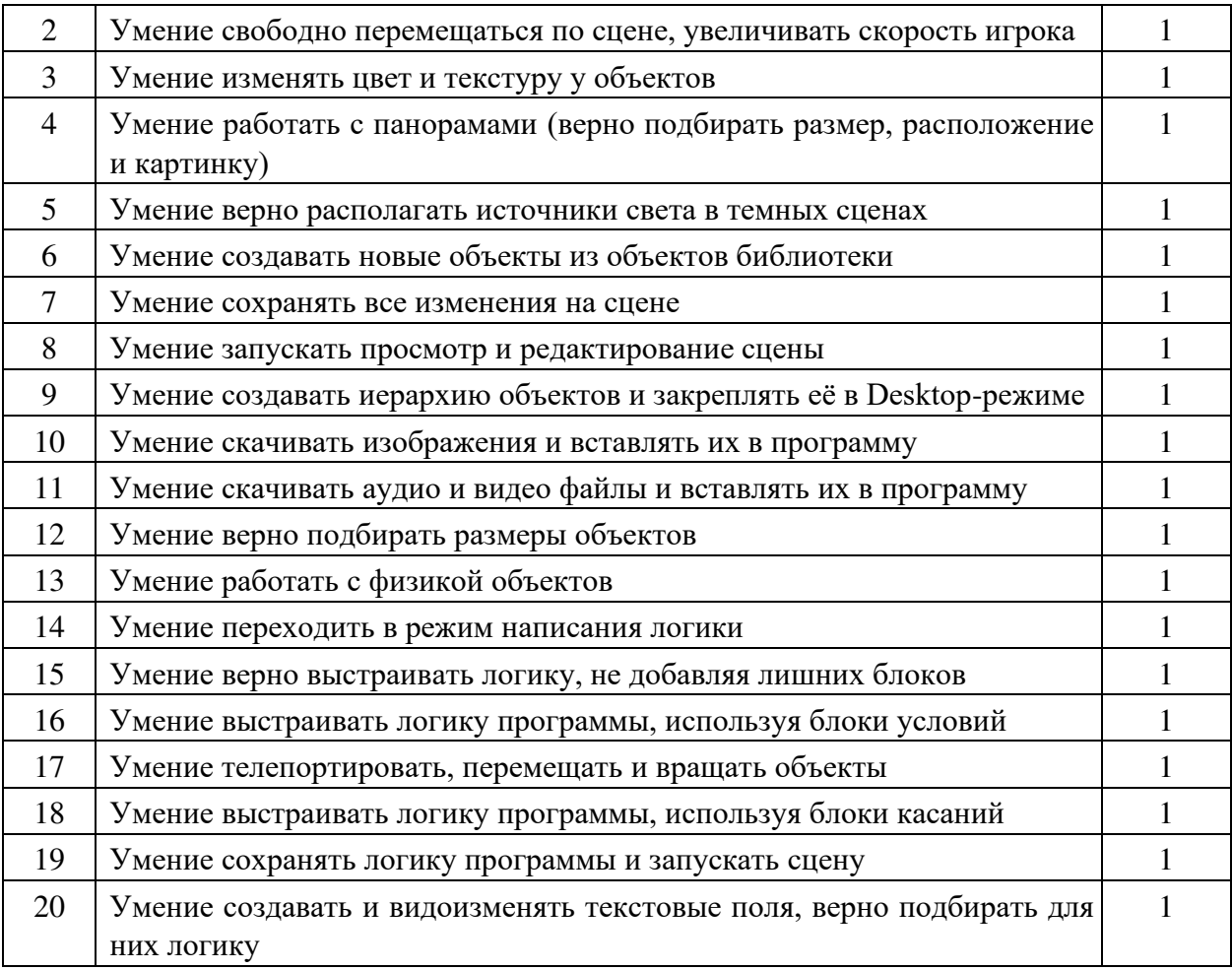

Всего обучающийся может набрать 20 баллов. Исходя из количества набранных баллов выявляется уровень освоения основных компонентов и объектов программы Varwin. *15-20б – высокий уровень освоения основных компонентов и объектов программы Varwin.* Обучающийся легко ориентируется в 3D-пространстве, правильно располагает объекты на сцене, легко видоизменяет и перемещает их. У обучающегося не возникает трудностей при написании логики программы.

*9-14б – средний уровень освоения основных компонентов и объектов программы Varwin.* У обучающегося периодически возникают трудности при перемещении по сцене или расположении объектов. Есть небольшие недочеты при написании логики программы.

*0-8б - низкий уровень освоения основных компонентов и объектов программы Varwin.*

Обучающийся не овладел программой Varwin, не понимает как написать логику программы.

3. Итоговый мониторинг

Итоговый мониторинг проводится с целью выявления уровня освоения программы Varwin.

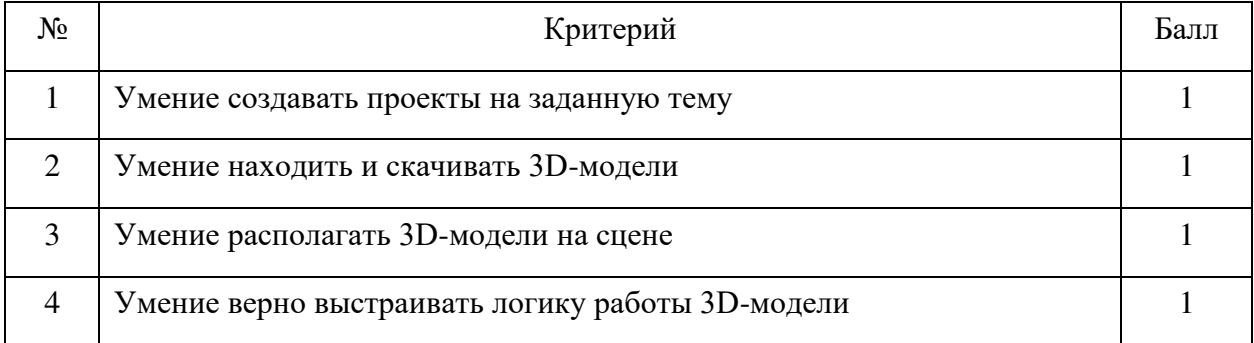

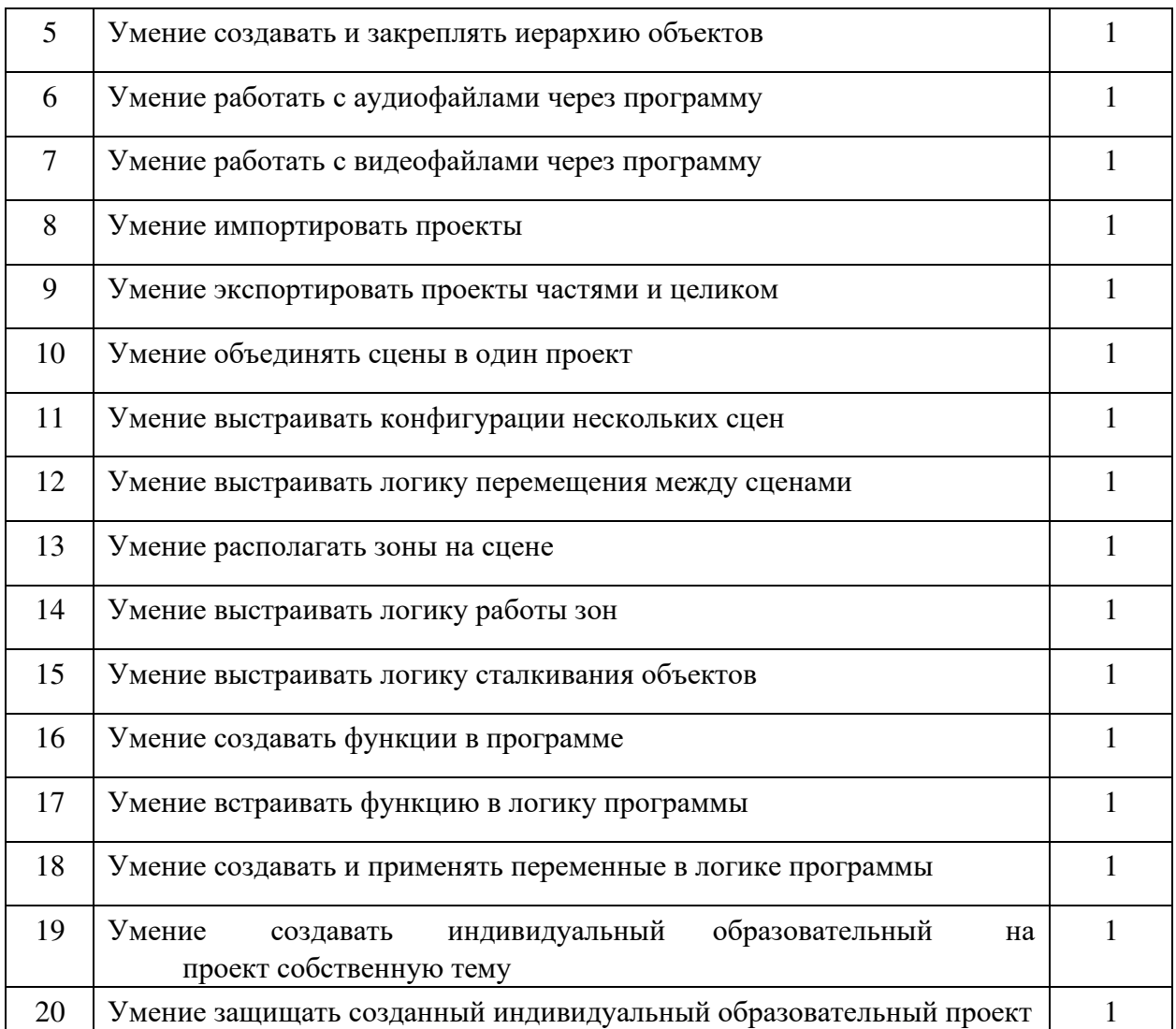

Всего обучающийся может набрать 20 баллов. Исходя из количества набранных баллов выявляется уровень освоения программы Varwin.

*15-20б – высокий уровень освоения программы Varwin.* Обучающийся свободно работает со сценами в 3D-пространстве, выстраивает логику программы, добавляет 3D-модели и создает собственные проекты.

*9-14б – средний уровень освоения программы Varwin.* У обучающегося периодически возникают трудности при работе со сценами в 3D-пространстве и с 3D-моделями . При составлении логики требуется помощь педагога.

*0-8б - низкий уровень освоения программы Varwin.* Обучающийся не овладел программой Varwin, не умеет работать со сценами, 3D-моделями и возникают трудности с логикой программы.

## **Список литературы для педагога.**

- 1. База знаний Varwin // [Электронный ресурс]. 2022. URL: https://docs.varwin.com/ru/latest/ (дата обращения: 02.09.2022).
- 2. Волынов М. М., Китов А. А., Горячкин Б. С. Виртуальная реальность: виды, структура, особенности, перспективы развития // E-SCIO. Московский

государственный технический университет им. Н.Э. Баумана. № 5 (44) – 2020 – С.795-812

- 3. О развитии VR-технологий: где применяют, зачем VR бизнесу и какие устройства используют // [Электронный ресурс]. 2022. URL: https://habr.com/ru/company/netologyru/blog/464997/ (дата обращения: 02.09.2022).
- 4. Пикулев А.Е., Машарова В.А. Конспекты занятий в рамках программы курса " Методические рекомендации по организации деятельности обучающихся при подготовке итогового проекта // Санкт-Петербург – 2022.
- 5. Почему так трудно быть в VR: морская болезнь, отсутствие осязания и проблемы с проприоцепцией // [Электронный ресурс]. 2022. URL: https://hightech.fm/2019/05/11/vr-problem (дата обращения: 02.09.2022).
- 6. Примеры применения виртуальной реальности // [Электронный ресурс]. 2022. https://hsbi.hse.ru/articles/primenenie-virtualnoy-realnosti-111-sluchaev/ (дата обращения: 02.09.2022).

# **Список литературы для обучающихся.**

- 1. YouTube канал Varwin Education // [Электронный ресурс]. 2022. URL: https://www.youtube.com/playlist?list=PLz2Z4tRuWcpX\_bGH1KTArL2OPNShLATCn (дата обращения: 02.09.2022).
- 2. База знаний Varwin // [Электронный ресурс]. 2022. URL: https://docs.varwin.com/ru/latest/ (дата обращения: 02.09.2022).
- 3. Пикулев А.Е., Машарова В.А. Инструкции по выполнению кейсовых заданий в рамках программы курса "Технологии VR-разработки на платформе Varwin" // Санкт-Петербург – 2022.
- 4. Примеры VR-проектов, разработанных учащимися на Varwin Education // [Электронный ресурс]. 2022. URL: https://education.varwin.com/ru/kids-projects/ (дата обращения: 02.09.2022).

Приложение1

## **Календарный учебный график**

### **1 год обучения**

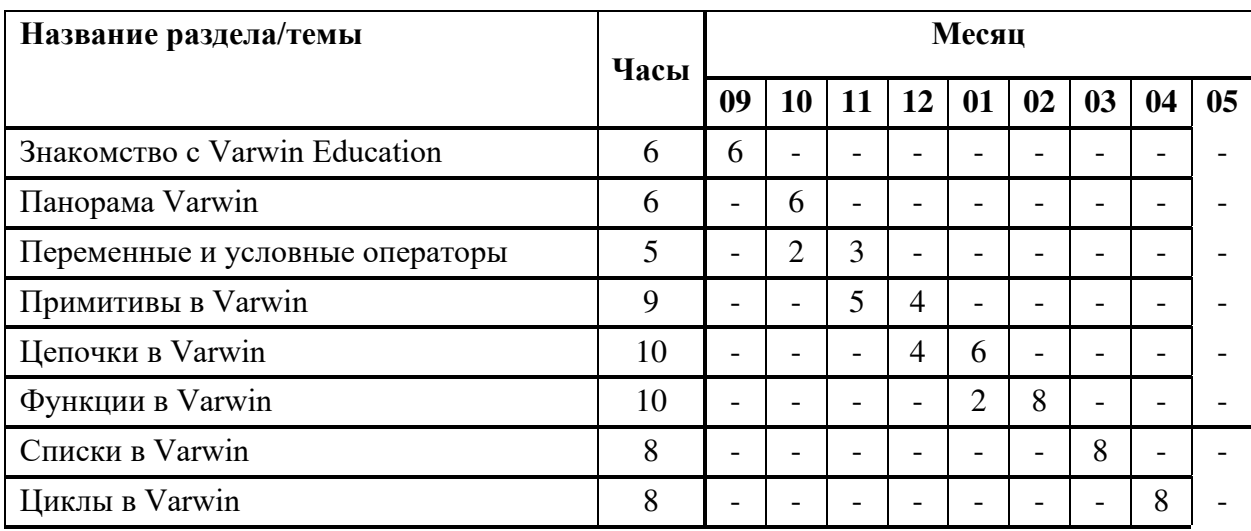

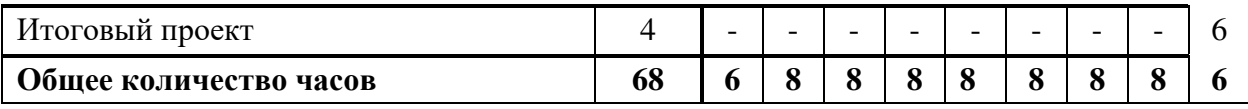

# ДОКУМЕНТ ПОДПИСАН<br>ЭЛЕКТРОННОЙ ПОДПИСЬЮ

# СВЕДЕНИЯ О СЕРТИФИКАТЕ ЭП

Сертификат 138886899515110284398995661652590028330255961003

Владелец Демакова Людмила Николаевна

Действителен С 19.03.2024 по 19.03.2025